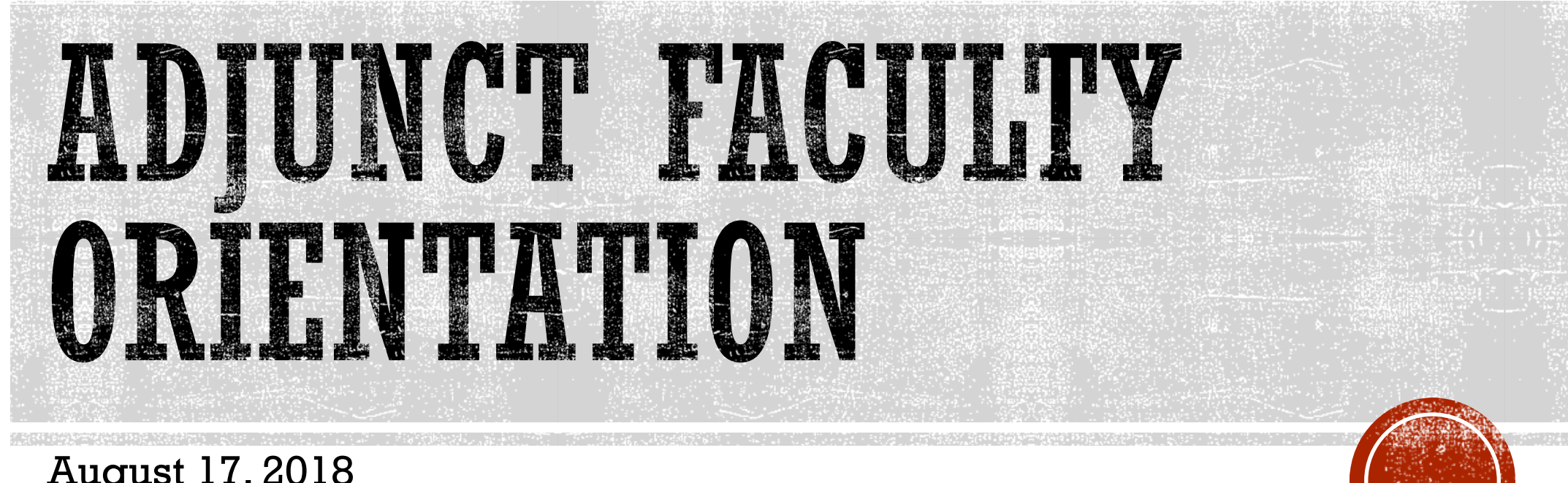

August 17, 2018

Shelagh Rose Cristina Salazar-Romo

*New Faculty Coordinators*

### WHO IS IN THE ROOM?

- §Thanks so much for attending today!
- §Please share your name and discipline

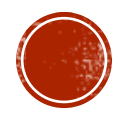

# GOALS FOR ADJUNCT ORIENTATION

- §Welcome our new adjunct faculty
- §Familiarize new adjunct faculty with
	- §LancerPoint
	- §WebCMS
	- §Important tips
	- §Important resources and services on campus

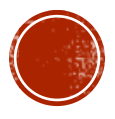

## WHAT CAN I DO THROUGH LANCERPOINT?

#### § [Home Tab](https://pasadena.edu/)

- §Purchase parking
- § Show students how to sign up for RAVE Emergency Alerts
- § Faculty Tab
	- §Print rosters and add codes
	- § View waitlisted students
	- §Complete drop roster
	- § Submit midterm grades (optional)
	- § Submit final grades
	- § Set up office hours to allow students to sign up for time slots through PCC Connect

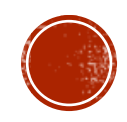

### WHAT IS WEBCMS?

- [WebCMS](https://webcms.pasadena.edu/webcms/) is PCC's Curriculum Management System
- §You can retrieve current course outlines through WebCMS
	- §View the official course of record
	- §Copy and paste Student Learning Outcomes (SLOs) onto the first page of your class syllabus
	- §View suggested textbooks

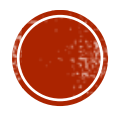

## OTHER IMPORTANT TIPS

- §Ensure your syllabus is for Pasadena City College
- §Review your grade/ point breakdown: please note that attendance cannot be included in a course grade. You may, however, grade on participation with a clear rubric
- §Treat your syllabus as an instructional tool to help students be successful. That is, explain to students what they *should* be doing instead of a list of "don't do…"
	- § Instead of "Don't be late!!!"
	- § Include "You are an important part of our classroom community, and your presence and contribution are valued."

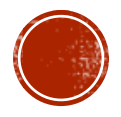

## WHAT IS CANVAS?

- §Canvas is PCC's optional learning management system (LMS)
- §Canvas allows instructors to
	- §Communicate with students
	- §Assign, collect, grade, and provide feedback of online assignments
	- §Keep a gradebook
	- And much more! For more information on Canvas training, please go to

[http://online.Pasadena.edu/faculty/workshops/](http://online.pasadena.edu/faculty/workshops/)

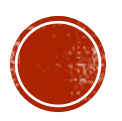

#### STUDENT SERVICES AND RESOURCES TOUR

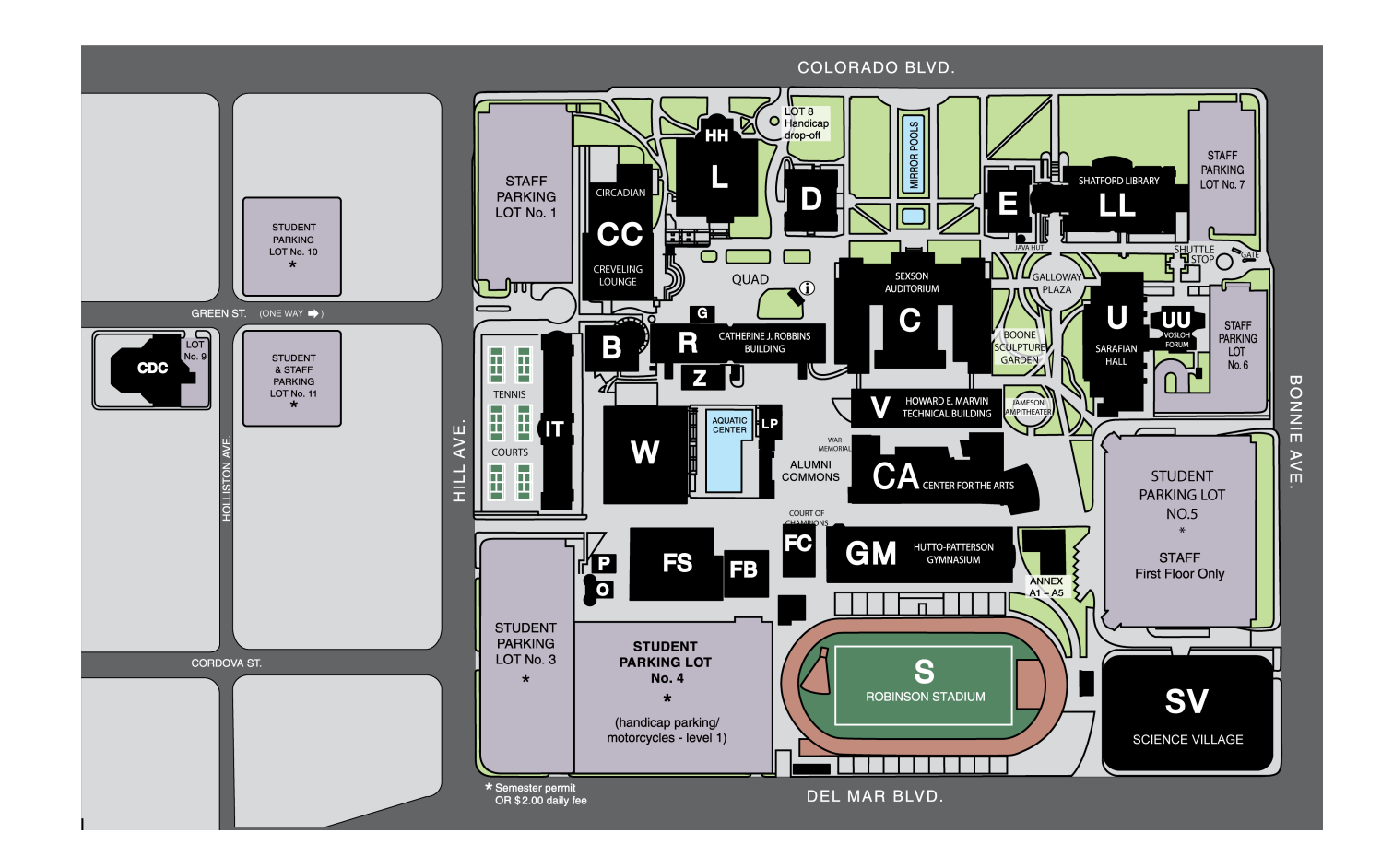

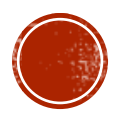

#### THANK YOU FOR ATTENDING!

•Please feel free to reach out for assistance: Shelagh Rose: [serose@pasadena.edu](mailto:serose@Pasadena.edu)  $\bullet$ Cristina Salazar-Romo: cxsalazar $@$ pasadena.edu

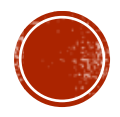